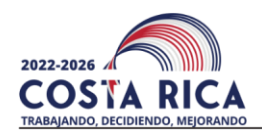

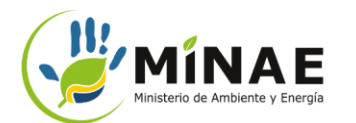

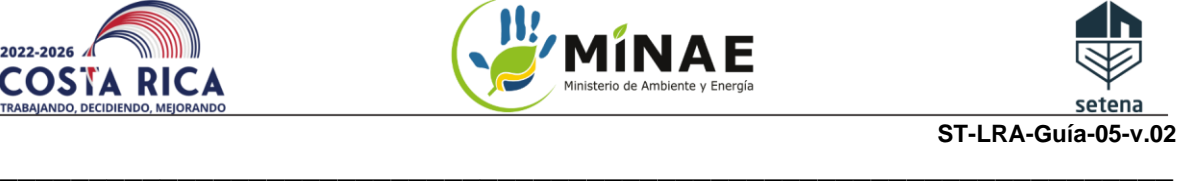

# **1. Nombre del Trámite:**

D1- EsIA: Estudio de Impacto Ambiental para AOP-Actividades, Obras o Proyectos de desalinización.

# **2. Objetivo del Trámite:**

Obtener viabilidad de licencia ambiental para AOP de desalinización cuyo caudal neto de la captación de agua marina sea superiores a 20 litros/segundo.

# **3. Costo del Trámite:**

- D1-Desanilización con EsIA:
	- o 1695 dólares.
	- o 56.5 dólares de la Guías de Buenas Prácticas Ambientales con Criterio de Ponderación (opcional).
	- o La tarifa ya incluye el Impuesto sobre el valor agregado (IVA).
- Consulte la página web de la SETENA, para conocer el número de cuenta bancaria y orientaciones para el depósito: [https://www.setena.go.cr/es/Tramites/Tarifas-y-Cuentas-](https://www.setena.go.cr/es/Tramites/Tarifas-y-Cuentas-Bancarias/Tarifas-formularios-y-cuentas-bancarias)[Bancarias/Tarifas-formularios-y-cuentas-bancarias](https://www.setena.go.cr/es/Tramites/Tarifas-y-Cuentas-Bancarias/Tarifas-formularios-y-cuentas-bancarias)
- En el mismo día que se realiza el depósito, se deberá solicitar la factura del pago al Departamento Administrativo de SETENA. Al final de la tabla de requisitos, se presenta el "paso a paso" para solicitar la factura.

# **4. Vía de Entrada del Trámite:**

Este trámite se presenta a SETENA vía Plataforma Digital: https://tramites.setena.go.cr/

# **5. Verificación sobre el Estado del Trámite:**

Las verificaciones deberán ser realizadas directamente en la Plataforma Digital: https://tramites.setena.go.cr/

# **6. Funcionario de Contacto:**

- **a. Email:** ssalas@setena.go.cr
- **b. Teléfono:** 2234-3420, extensión 157.
- **c. Soporte:** WhatsApp (+506) 8439 4828**.** Solo se atienden mensajes.

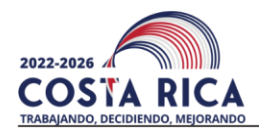

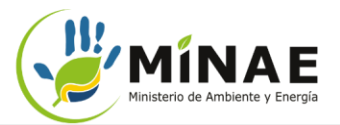

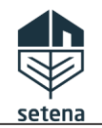

*Todos los requisitos deberán ser presentados directamente vía Plataforma Digital de SETENA. Estos son:*

## **Requisitos**

#### **Datos Generales**

Se deberá presentar los siguientes datos del proyecto:

- *Nombre del Proyecto*
- *Ubicación del Proyecto: Provincia, Cantón y Distrito.*
- *Tipo de Cédula del Propietario del proyecto.*
- *Número de Identificación del Propietario del proyecto.*
- *Nombre del Propietario del Proyecto.*

Es importante asegurarse:

• *Las personas físicas, que no posean la ciudadanía costarricense, podrán utilizar el número de pasaporte, permiso de residencia o cualquier otro documento oficial, que sea válido en Costa Rica. Los desarrolladores deberán estar al día con sus obligaciones patronales. En caso de no encontrarse inscrito como patrono, deberá cumplir con lo establecido en los Acuerdos de Comisión Plenaria ACP-028-2018. Además, se debe tener en cuenta que la Declaración de No Patrono debe ser para la persona jurídica y no a título personal.*

#### Se recomienda:

• *En caso de que el número de cédula nacional no sea reconocido por la Plataforma Digital, probar colocar un 0 al inicio de los 9 dígitos y volver a intentar.*

*Fundamento Legal o Técnico:*

- *Anexo 2, ítem 2.1 del Decreto n° 43956.*
- *Artículo n° 74 de la Ley n° 17-Ley Constitutiva de la Caja Costarricense de Seguro Social.*

#### **Informaciones del Representante Legal**

Se deberá presentar los siguientes datos del representante legal del proyecto:

- *Tipo y número de documento de identidad.*
- *Nombre del representante legal.*
- *Estado civil.*
- *Profesión u oficio.*
- *Correo electrónico y teléfono para notificaciones.*
- *Dirección.*

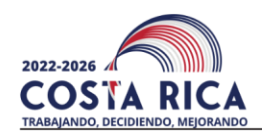

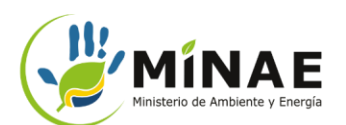

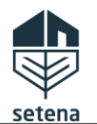

Guía: ST-LRA-Guía-05-v.02 Página **3** de **11**

# **Requisitos**

#### Se recomienda:

- *Las personas físicas, que no posean la ciudadanía costarricense, podrán utilizar el número de pasaporte, permiso de residencia o cualquier otro documento oficial, que sea válido en Costa Rica. Los desarrolladores deberán estar al día con sus obligaciones patronales*
- *No utilizar correos electrónicos y número de teléfonos personales para recibir notificaciones. Se recomienda utilizar el correo electrónico y el teléfono de uso laboral. Por ende, SETENA considerá por defecto, que todos los correos electrónicos y números telefónicos presentados son de Uso No Personal.*
- *En caso de que el número de cédula nacional no sea reconocido por la Plataforma Digital, adicionar un 0 (cero) al inicio de los 9 dígitos del número de identificación nacional, luego, volver a intentar.*

#### **Representante ante SETENA**

Para los casos que se apliquen, se debe presentar **un poder del desarrollador asignando a un apoderado**, debidamente firmado digitalmente o en su defecto, un poder emitido por un notario firmado digitalmente. Según el artículo 1256 del Código Civil, el poder debe especificar cada una de las acciones que el apoderado podrá representar, por ejemplo, pero no se limita a:

- o *Firmar los Formularios solicitados por SETENA.*
- o *Firmar Declaraciones Juradas de Compromiso Ambientales.*
- o *Entre otros.*

*El artículo 1256 del Código Civil indica:*

*"El poder especial para determinado acto jurídico judicial y extrajudicial, solo facultará al mandatario para los actos especificados en el mandato, sin poder extenderse ni siquiera a los que se consideren consecuencia natural de los que el apoderado esté encargado de ejecutar".*

*Fundamento Legal o Técnico:*

• *Artículo 1256 del Código Civil.*

### **Consultor Ambiental**

Se deberá presentar directamente en la Plataforma Digital los datos del Consultor Ambiental que será responsable del Proyecto.

Los datos solicitados son:

- *Número de cédula física a jurídica del Consultor.*
- *Nombre del Consultor.*
- *Tipo de Documento.*
- *Número de carné del colegio profesional respectivo.*

Es importante asegurarse:

- *El Consultor Ambiental debe estar registrado y vigente en la Lista de Consultores de SETENA: <https://portal.setena.go.cr/Consultors>*
- *Para los casos que la carrera, profesión o formación del Consultor no está vinculado a ningún Colegio de Profesionales, basta indicar "N/A" en el campo del número del carnet.*

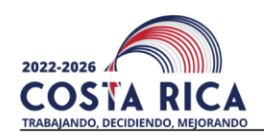

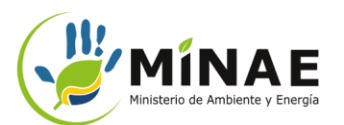

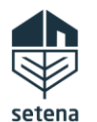

Guía: ST-LRA-Guía-05-v.02 Página **4** de **11**

# **Requisitos**

### **Datos de Invitados (Opcional)**

Es posible invitar hasta a dos ciudadanos para acompañar la gestión del proyecto ante SETENA. Para esto, será necesario indicar los siguientes en la Plataforma Digital los datos del invitado(s):

- *Tipo de identificación.*
- *Número de la identificación.*
- *Nombre.*
- *Correo electrónico para notificación.*

### Se recomienda:

- *No utilizar correos electrónicos y número de teléfonos personales para recibir notificaciones. Se recomienda utilizar el correo electrónico y el teléfono de uso laboral. Por ende, SETENA considerá por defecto, que todos los correos electrónicos y números telefónicos presentados son de Uso No Personal.*
- *En caso de que el número de cédula nacional no sea reconocido por la Plataforma Digital, adicionar un 0 (cero) al inicio de los 9 dígitos del número de identificación nacional, luego, volver a intentar.*

*Fundamento Legal o Técnico:*

- *Anexo 2, ítem 2.1 del Decreto n° 43956.*
- *Ley n° 8968- Ley de Protección a la Persona frente al Tratamiento de sus Datos Personales.*

### **Datos para Notificaciones**

Se deberá presentar los datos para recibir notificaciones de SETENA sobre el proceso de revisión de los documentos y datos. Los datos son:

- *Teléfono.*
- *Correo electrónico para notificaciones.*

## Se recomienda:

• *No utilizar correos electrónicos y número de teléfonos personales para recibir notificaciones. Se recomienda utilizar el correo electrónico y el teléfono de uso laboral. Por ende, SETENA considerá por defecto, que todos los correos electrónicos y números telefónicos presentados son de Uso No Personal.*

*Fundamento Legal o Técnico:*

- *Anexo 2, ítem 2.1 del Decreto n° 43956.*
- *Ley n° 8968- Ley de Protección a la Persona frente al Tratamiento de sus Datos Personales.*

# **Categorización según CIIU**

La Plataforma Digital de SETENA irá autocompletar los datos CIIU del Proyecto.

*Fundamento Legal o Técnico:*

• *Anexo 2, ítem 2.1 del Decreto n° 43956*

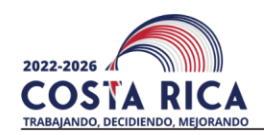

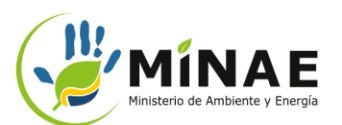

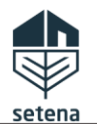

Guía: ST-LRA-Guía-05-v.02 Página **5** de **11**

# **Requisitos**

# **Caracterización del Área del Proyecto (AP)**

Se deberá presentar algunos datos que permita caracterizar el Área del Proyecto. Entre los datos solicitados se destacan:

- *Descripción del proyecto.*
- *Indicar si el Uso del suelo es conforme con el proyecto.*
- *Área de la Propiedad en m<sup>2</sup>*
- *Área del Proyecto en m<sup>2</sup> (APT).*
- *Información sobre el espacio geográfico donde se realizará el proyecto.*
- *Presentar un documento en formato .pdf con el Diseño del Sitio. "El diseño básico de sitio corresponde a un plano general de la actividad, obra o proyecto a desarrollar, el cual deberá incluir el conjunto de todos los componentes de infraestructura, con sus respectivos nombres y áreas de desarrollo. El diseño se presentará a una escala claramente visible en forma digital, y consignará el nombre y la firma del profesional responsable de su elaboración".*
- *Presentar un documento en formato .pdf con fotografías de las condiciones actuales del Área del Proyecto: Cada fotografía debe traer: Fecha en la que fue tomada, Ubicación Geográfica (coordenadas CRTM05) y Detalle de lo que se observa en la fotografía.*
- *Presentar una certificación del monto de inversión en formato .pdf*

#### Es importante asegurarse:

- *Que los documentos/estudios/diseños deben estar firmados digitalmente por el profesional que lo elaboró.*
- *Que el diseño presente la ubicación de los elementos del proyecto y su distribución espacial, además se deberá incluir un diagrama de la toma de agua cuando ésta corresponda con tomas en cabeza de playa, donde se indiquen todas las características de ésta (longitud, tipo de tubería, ubicación de*  la rejilla, ángulo de inclinación, ubicación de la línea de interfase agua dulce-agua salada, perfil *geológico a lo largo de toda la toma de agua, así como cualquier otra información relevante que el profesional a cargo considere necesaria).*
- *Que el diseño del sitio concuerde con la Descripción de la Tecnología Seleccionada y con la Descripción del Proceso de Tratamiento y Diagrama de proceso, subproductos (cantidad, características, destino y tratamiento).*
- *Que la Certificación del Monto de Inversión debe estar firmada digitalmente, que incluya el monto de las erogaciones por compra de terrenos, construcción de instalaciones, caminos de acceso, obras de electrificación, agua potable e industrial, compra de maquinaria y equipo, personal calificado y no calificado. Se debe indicar la vida útil del Proyecto y el valor de rescate estimado del mismo. No deben incluirse los costos hundidos tales como el estudio de factibilidad. El desglose del monto global de la inversión deberá ser presentado por medio de una declaración jurada.*
- *Que la Certificación del Monto de Inversión sea emitida por un Contador Público Autorizado (CPA). Cuando la actividad, obra o proyecto, involucre obras constructivas, se faculta al desarrollador para presentar en lugar de la certificación del CPA, una que contenga la tasación, ya sea del Colegio Federado de Ingenieros y Arquitectos (CFIA), la cual debe estar firmada por el profesional responsable, o una declaración jurada emitida ya sea del Colegio Federado de Ingenieros y Arquitectos (CFIA), la cual debe estar firmada por el profesional responsable, o una declaración jurada emitida por el profesional atinente. La certificación del monto de inversión debe incluir el costo del terreno, a excepción de las actividades productivas que se realicen en edificaciones ya existentes. Verifique que el monto definido en letras sea consistente con el que se indica en números, y que la suma de todos los ítems corresponda al total indicado e indicar la moneda.*

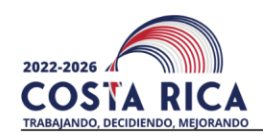

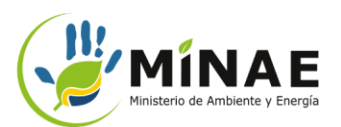

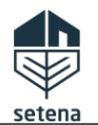

Guía: ST-LRA-Guía-05-v.02 Página **6** de **11**

# **Requisitos**

#### Se recomienda:

• *Se recomienda consultar el Anexo 2, ítem 2.7 del Decreto n° 43956, para observar un ejemplo de cómo presentar el diseño del sitio.*

#### *Fundamento Legal o Técnico:*

- *Anexo 1, ítem 1.1, párrafo g del Decreto n° 43956.*
- *Anexo 1, ítem 1.2 del Decreto n° 43956.*
- *Anexo 2, ítem 2.7 del Decreto n° 43956.*
- *Anexo 2, ítem 2.3 del Decreto n° 43956*
- *Anexo 1, ítem 1.1.h e ítem 1.1.i del Decreto n° 43956.*
- *Anexo 2, ítem 2.10 del Decreto n° 43965.*
- *Anexo 2, ítem 2.9 del Decreto n° 43965.*
- *Artículo 11 del Decreto n° 43988.*

#### **Recursos Básicos**

Se deberá elegir las opciones sobre la disponibilidad de servicios básicos y la generación de residuos del proyecto. Por ejemplo: disponibilidad de agua, electricidad y recolección de desechos sólidos, entre otros datos.

*Fundamento Legal o Técnico:* • *Anexo 2, ítem 2.4 del Decreto n° 43956*

#### **Planos y Finca**

Se deberá presentar la información registral de la finca donde se realizará el proyecto. Entre los datos solicitados se encuentran:

- *Número de la finca.*
- *Número del plano.*

*En caso de que la finca no tenga plano catastro, entonces se deberá presentar una Justificación con su respectiva norma o legislación que lo respalde.*

Es importante asegurarse:

- *Si el desarrollador del proyecto no es el dueño del inmueble, se debe presentar autorización del propietario debidamente firmada digitalmente, en su defecto, una autorización emitida por un notario firmado digitalmente, donde autoriza el desarrollador a realizar la AOP en la propiedad. Es importante asegurar que, en la autorización, se indique el número del plano catastro y el folio real, como también se especifique la AOP que se irá desarrollar.*
- *En caso de que existan más de un plano catastrado para el área del AOP, se deberá presentar el número de todos estos.*
- *Se deberá presentar el número del plano catastrado que se le relaciona al polígono del área del AOP, según el siguiente formato: 12 caracteres continuos, siendo en n° de la Provincia, más el número de*  la Plano Catastrado, más el número del Año de Inscripción del Plano Catastrado, por ejemplo, por *ejemplo: el plano 5-1234567-2006 se presenta 512345672006.*

*Fundamento Legal o Técnico:*

- *Anexo 1, ítem 1.1, párrafo C del Decreto n° 43956*
- *Manual de Proceso para la Compatibilización de la Información Catastral y Registral.*

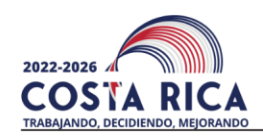

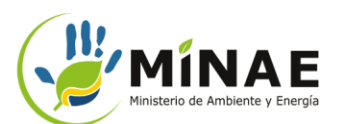

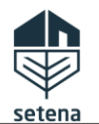

Guía: ST-LRA-Guía-05-v.02 Página **7** de **11**

# **Requisitos**

## **Datos Específicos para Actividades de Desalinización**

Se deberá presentar archivos "shapefiles" de las siguientes ubicaciones referente al proyecto:

- *"Shapefile" tipo polígono del Área del Proyecto.*
- *"Shapefile" tipo punto de la toma en el mar o de la toma en cabeza de playa.*
- *"Shapefile" tipo línea de las tuberías de captación.*

Además, se deberá describir las siguientes informaciones:

- *La tecnología por utilizar para el proceso de desalinización.*
- *El proceso de tratamiento y sus subproductos (cantidad, características, destino y tratamiento).*
- *Los dispositivos y/o metodologías, para evitar el ingreso de especímenes de flora y fauna marina, en las estructuras de captación en mar.*

Adicional, se deberá presentar los siguientes documentos en formato .pdf:

- *Estudios y/o modelos numéricos de dispersión y disolución, desarrollados para determinar el punto de descarga de la salmuera, que incluya los posibles impactos identificados al medio marino.*
- *Diagrama de proceso a ejecutar para la metodología de desalinización escogida.*

Es importante asegurarse:

- *Verifique que los "shapefiles" están correctamente ubicados en el visor cartográfico y que represente correctamente el Área del Proyecto. Si se encuentra mal ubicados, por favor, presentar nuevamente los archivos zip con los "shapefiles" en la etapa anterior.*
- *Los archivos "shapefiles" deben ser presentados en una carpeta comprimida en formato .zip. No se aceptarán otros formatos de carpeta comprimida.*
- *Los archivos "shapefiles" deben presentar determinados atributos específicos. En la Plataforma Digital de SETENA se presenta ejemplos de "shapefiles" que cumplen con la estandarización requerida.*
- *Los "shapefiles" deben estar georreferenciados en CRTM05 o el sistema de coordenadas vigentes legalmente.*
- *Que el polígono "shapefile" del Área del Proyecto concuerde con las demás áreas descritas en los diferentes estudios solicitados.*
- *Toda la información cartográfica debe cumplir con la "Normativa técnica de la información geográfica en materia de normalización y estandarización de la información geoespacial" del SNIT.*

#### Se Recomienda:

• *Existen diversos programas gratuitos que permiten generar "shapefiles".*

*Fundamento Legal o Técnico*

- *Anexo 2, ítem 2.11 del Decreto n° 43965.*
- *Catálogo de Objetos Geográficos para Datos Fundamentales de Costa Rica Versión 2 (NTIG\_CR02.10.2020).*
- *Perfil Oficial de Metadatos Geográficos de Costa Rica Versión 2 (NTIG\_CR04.10.2020)*
- *Sistema de Referencia Geodésico de Costa Rica (NTIG\_CR01\_01.2016)*
- *Anexo 1, ítem 1.1, párrafos i, f y j del Decreto n° 43956.*

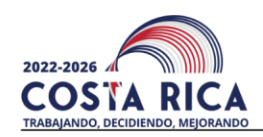

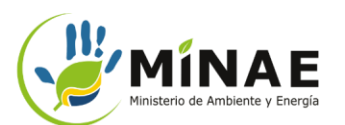

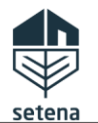

Guía: ST-LRA-Guía-05-v.02 Página **8** de **11**

# **Requisitos**

#### **Visor Geoespacial**

Una vez que se presenten los archivos zip en la etapa anterior, la Plataforma Digital de SETENA presentará los "shapefiles" en un Visor Cartográfico.

Es importante asegurarse:

• *Verifique que los "shapefiles" están correctamente ubicados en el visor cartográfico y que represente correctamente el Área del Proyecto. Si se encuentra mal ubicados, por favor, presentar nuevamente los archivos zip con los "shapefiles" en la etapa anterior.*

*Fundamento Legal o Técnico*

• *Asegurar la correcta ubicación del área del proyecto, evitará que se genere solicitud de "Subsanes" al Desarrollador.*

# **Matriz de Significancia de Impacto Ambiental (SIA) y Evaluación Ambiental**

Se deberá completar a 6 cuestionarios para realizar la Evaluación Ambiental del Proyecto directamente en la Plataforma Digital de SETENA. Estos son:

- *Matriz SIA Impacto Agua-Aire.*
- *Matriz SIA Impacto Suelo.*
- *Matriz SIA Biotipos.*
- *Matriz SIA Impacto Humano.*
- *Matriz SIA-Otros Riegos.*
- *Evaluación Ambiental.*

#### Es importante asegurarse:

- *Al llenar la Matriz de Evaluación Ambiental Inicial, el consultor responsable, en coordinación con el desarrollador y en caso de que así lo requiera, con otros profesionales relacionados con el diseño y planeación de la actividad, obra o proyecto, contestará cada pregunta del formulario según las condiciones particulares de la misma y de su AP. Para cada caso se deberá representar la situación ambiental con el mayor consumo o efecto a generar, independientemente que se produzca en construcción o en operación. No deberá ser el promedio, sino la situación más extrema o alta que se vaya a producir y que, consecuentemente, podría generar el mayor impacto ambiental.*
- *Al llenar la Matriz de Evaluación Ambiental y de Seguimiento, los indicadores propuestos deben estar de acuerdo con las siguientes definiciones:*
	- o *Tipo I: Son indicadores que cuentan con información y datos cuantitativos disponibles, generada por monitoreo constante. Corresponden a una normativa específica.*
	- o *Tipo II: Son indicadores que contienen información de datos cuantitativos completos o parciales, generados por monitoreo constante, pero se necesita datos o información adicional o más amplia, así como mayor análisis y manejo de esta antes de poder presentar una tendencia o estatus.*
	- o *Tipo III: Son indicadores conceptuales para cuando no exista suficientes datos disponibles, estos podrán ser descriptivos, cualitativos y/o predictivos*
- *Que los indicadores ambientales propuestos estén debidamente relacionados con los demás instrumentos, estudios y documentos del proyecto, en especial:*
	- o *A. Para los indicadores tipo III, se deberá actualizar el Cuadro Medidas Ambientales, en la etapa de seguimiento ambiental, cuando a nivel de diseño y de EIA se cuente con información más detallada para generar indicadores tipo I.*

Av. 21, C. 9 y 11, San Francisco de Goicoechea, 100 m Norte y 100 m Oeste de la Iglesia de Ladrillo Tel. (506) 2234-3420. Apartado Postal 5298-1000, San José, Costa Rica. www.setena.go.cr

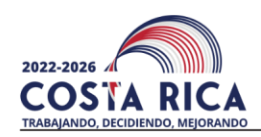

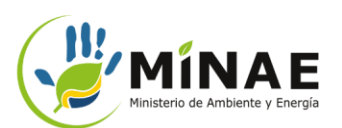

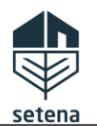

Guía: ST-LRA-Guía-05-v.02 Página **9** de **11**

# **Requisitos**

- o *B. Se deberá contemplar que, al momento de presentar los Informes de Regencia, todos los indicadores Tipo III, deben de ser presentados en términos de indicadores Tipo I.*
- o *C. Registro y corrección en bitácora (Cuadro Medidas Ambientales).*

#### Se recomienda:

- *Pese que la Plataforma Digital de SETENA orientará cuales informaciones deberán ser presentadas en las matrices, se recomienda que consulte el Anexo 2, ítem 2.2 del Decreto n° 43956 para conocer previamente cuales informaciones serán solicitadas para así agilizar el proceso de presentación.*
- *Al proponer indicadores de seguimiento ambiental, se recomienda consultar el siguiente documento disponible en la web: "Indicadores Ambientales Informe técnico elaborado por Programa de las Naciones Unidas para el Medio Ambiente - Oficina Regional para América Latina y el Caribe. (UNEP/LAC-IGWG.XIV/Inf.11 del 9 de octubre de 2003".*

*Fundamento Legal o Técnico*

- *Anexo 2, ítem 2.2 del Decreto n° 43956.*
- *Anexo 2, ítem 2.8 del Decreto n° 43956.*

#### **Caudal**

Se deberá indicar el caudal neto de la captación de agua marina que se aprovechará en el proyecto de desalinización. El caudal deberá ser informado en litros por segundo directamente en la Plataforma Digital de SETENA.

*Fundamento Legal o Técnico*

• *Anexo 1, tabla n° 1 del Decreto n° 43956.*

## **Estudio de Impacto Ambiental (EsIA)**

Se deberá de presentar en la Plataforma Digital el documento del EsIA en formato .pdf según los lineamientos del Anexo 2, ítem 2.12 del Decreto n° 43956: Términos de Referencia del EsIA.

Es importante asegurarse:

- *El documento deberá estar firmado digitalmente por profesional responsable por el estudio.*
- *El profesional que firma el estudio deberá estar inscrito y vigente en el registro de Consultores de SETENA.*

*Fundamento Legal o Técnico*

- *Anexo 2, ítem 2.12 del Decreto n° 43956.*
- *Reglamento Ambiental vigente.*

## **Comprobante de Pago**

Se deberá de presentar los datos solicitados en la plataforma y el comprobante del pago en formato .pdf. La Plataforma Digital de SETENA presentará automáticamente el monto a pagar y la cuenta bancaria a la cual deberá realizar el depósito.

*Fundamento Legal o Técnico*

- *Decreto Nº 34536-MINAE hasta agosto de 2023.*
- *Artículo 92 del Decreto Nº 43898, a partir de agosto de 2023.*

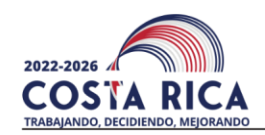

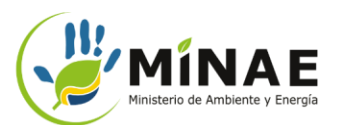

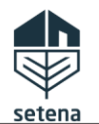

Guía: ST-LRA-Guía-05-v.02 Página **10** de **11**

# **Requisitos**

### **Otros Documentos**

En caso de ser necesario, se podrá presentar otros documentos adicionales, por ejemplo:

- *Poderes.*
- *Autorizaciones.*
- *Oficios, Criterios o Consultas realizadas a otras Instituciones.*
- *Anexos muy pesados (digitales) o de otros estudios.*
- *Entre otros.*

#### **Formulario D1-Desalinización**

Se deberá descargar de la Plataforma Digital de SETENA el formulario D1-Desanilización con los datos suministrados por el desarrollador. El documento deberá ser firmado digitalmente por el desarrollador o por su representado y luego ser subido en la Plataforma.

*Fundamento Legal o Técnico*

• *Anexo 2, ítem 2.1 del Decreto n° 43956*

#### **Requisitos Generales**

Todos los estudios y documentos deben cumplir las siguientes orientaciones:

- *Toda la información cartográfica debe cumplir con la "Normativa técnica de la información geográfica en materia de normalización y estandarización de la información geoespacial" del SNIT.*
- *La georreferenciación deberá ser presentada en CRTM05 o en proyección cartográfica oficial vigente. El área de estudio de todos los documentos técnicos debe ser de la misma área.*
- *Todos los documentos y estudios presentados deben de estar firmados digitalmente por los profesionales responsables o en su defecto, el documento debe ser escaneado con la debida autenticación o certificación emitida por un abogado con firma digital.*
- *Las firmas digitales utilizadas en los documentos deben cumplir la legislación vigente y sus reglamentos, además la firma digital debe estar configurada de largo plazo.*
- *Los archivos "shapefiles" no deben presentar desplazamiento con relación al área, punto o línea representados.*
- *Los datos presentados en la Plataforma Digital serán nuevamente verificados por el personal de SETENA para asegurar que estes estén correctos y validados. Por ejemplo, datos de vigencias de Consultores, validez de las firmas digitales, entre otros.*

*Fundamento Legal o Técnico*

- *Anexo 1, ítem 1.1, párrafo E del Decreto n° 43956.*
- *Decreto n° 33797-MJ-MOPT.*
- *Ley n° 8454- Ley de Certificados, Firmas Digitales y Documentos Electrónicos.*

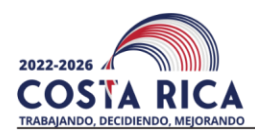

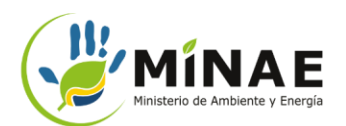

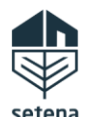

# **Notas importantes:**

- Solicitud de la Factura Electrónica de Pago:
	- 1. Para la solicitar la factura electrónica, ingrese al PORTAL DE RECEPCION DE DOCUMENTOS: https://portal.setena.go.cr
	- 2. Luego, seleccione la unidad "Departamento Administrativo Financiero" y la gestión Emisión de facturas electrónica por el pago de formularios.
	- 3. Es importante aclarar que el usuario debe remitir el depósito de pago el mismo día que lo realizó, junto con los siguientes datos:
		- Nombre completo o razón social según se requiera en la factura
		- Número de cédula de identidad o cédula jurídica en caso de ser para una empresa.
		- Dirección de correo electrónico donde se debe enviar la factura electrónica
		- Tipo de formulario que solicita.
		- Nombre del proyecto.

*Versión Aprobada por:*

*\_\_\_\_\_\_\_\_\_\_\_\_\_\_\_\_\_\_\_\_\_\_*

**Kenner Quirós** *Director Técnico SETENA.*

Nota:

- Asegure de utilizar siempre la última versión vigente de este documento. Consulte las versiones vigentes en la página oficial de SETENA: setena.go.cr
- Cualquier documento impreso diferente del original firmado, sea físico o digitalmente, será considerado como "copia no controlada".
- Se le informa que los medios oficiales y válidos para el recibo de documentación y correspondencia ante la SETENA son:
	- o Para expedientes físicos, consultores ambientales, regencias ambientales y consultas: Portal de Recepción de Documentos[, https://portal.setena.go.cr](https://portal.setena.go.cr/)
	- o Para expedientes digitales: Plataforma Digital, [https://tramites.setena.go.cr](https://tramites.setena.go.cr/)
	- o Para gestiones de la Bitácora Ambiental Digital: https://sso.setena.go.cr/
- Las solicitudes, escritos, respuestas a prevenciones, denuncias, recursos administrativos, etc, deben cumplir con las regulaciones de autenticidad de firma digital.
- Al contestar recuerde que debe indicar el número de expediente administrativo y en caso de proceder, el número de oficio o resolución al que se le está dando respuesta.
- Los correos electrónicos de los funcionarios de SETENA no son un medio válido y eficaz para dar por recibida la documentación, ni suspende los plazos legales para la presentación de gestiones, por lo que debe utilizarse los medios oficiales indicados anteriormente.